<span id="page-0-0"></span>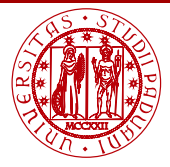

**I** INIVERSITÀ **DECLI STIDI** DI PADOVA

Dipartimento di Matematica

Laboratorio di Calcolo Numerico Laboratorio 12: Operazioni matrice-vettore. Iterazioni di Jacobi e Gauss-Seidel

Damiano Pasetto

E-mail: <pasetto@math.unipd.it>

Dispense: [http://dispense.dmsa.unipd.it/putti/calcolo](http://dispense.dmsa.unipd.it/putti/calcolo_ambientale/index.html) ambientale/index.html

5 Giugno 2014

Damiano Pasetto [Calcolo Numerico - Laboratorio 12](#page-5-0) Aula Didattica "G. Taliercio" - 05/06/2014

A matrice di dimensione  $n \times m$  (Amat), b vettore di dimensione n (bvet), x vettore di dimensione  $m$  (xvet), y vettore di dimensione  $m$  (yvet)

#### Lettura e stampa di matrici e vettori

• Lettura e stampa del vettore  $x$  (xvet):

 $\textsf{read}(\textsf{iunit,*)}\ (\textsf{xvet}(\texttt{i}),\texttt{i=1,m})\ |\ \textsf{write}(\textsf{ounit,*})\ (\textsf{xvet}(\texttt{i}),\texttt{i=1,m})$ 

Lettura e stampa della matrice Amat:

 $\mathsf{do}$  i=1,n do i=1,n  $\textsf{read}(\mathsf{i}\mathsf{unit},\texttt{*})~(\mathtt{Amat}(\mathtt{i},\mathtt{j}),\mathtt{j}{=}1,\mathtt{m})~\vert~\quad \textsf{write}(\mathsf{ounit},\texttt{*})~(\mathtt{Amat}(\mathtt{i},\mathtt{j}),\mathtt{j}{=}1,\mathtt{m})$ end do end do

Prodotto vettore-vettore

Producto scalare, 
$$
c = x^T y = \sum_{j=1}^{m} x_j y_j:
$$

\n
$$
sum = 0.0
$$

\n
$$
d\mathbf{o} \quad j = 1, m
$$

\n
$$
sum = sum + x \text{vet}(j) * y \text{vet}(j)
$$

\n
$$
end \quad d\mathbf{o}
$$

\n
$$
c = sum
$$

## Prodotto matrice-vettore

Prodotto matrice-vettore,  $b = Ax$  (in componenti:  $b_i = \sum_{j=1}^m A_{i,j} x_j$ )

do i=1,n bvet(i)=0.0 do j=1,m bvet(i)=bvet(i)+Amat(i,j)\*xvet(j) end do end do

## Prodotto matrice-matrice

Prodotto matrice-matrice,  $C = AB$ , dove A matrice  $n \times m$  e B matrice  $m \times l$  (in componenti:  $c_{i,j} = \sum_{k=1}^m A_{i,k} B_{k,j})$ 

```
\ndo i=1,n\n    do j=1,1\n    
$$
\text{Cmat}(i,j)=0.0
$$
\n    do k=1,m\n     $\text{Cmat}(i,j)=\text{Cmat}(i,j)+\text{Amat}(i,l)*\text{Bmat}(1,j)$ \n    end do\n    end do\nend do\nend do\n
```

# Note di implementazione dell'algoritmo di Jacobi

Iterazione di Jacobi per risolvere un sistema lineare  $Ax = b$ :

$$
x_i^{(k+1)} = \frac{1}{a_{ii}} \left( b_i - \sum_{j=1}^{i-1} a_{i,j} x_j^{(k)} - \sum_{j=i+1}^{n} a_{i,j} x_j^{(k)} \right)
$$

Condizione di terminazione:  $\|x^{(k+1)} - x^{(k)}\| < \texttt{TOLL}$ 

do while( scarto<TOLL and iter<IMAX)  $1 \quad k \leftarrow k+1$ 2. **do**  $i=1.n$ (a) som $1 = \sum_{j=1}^{i-1} a_{i,j} x_j^k$ (b) som2=  $\sum_{j=i+1}^{n}a_{i,j}x_{j}^{k}$ (c)  $x_i^{(k+1)} = \frac{1}{a_i}$  $\frac{1}{a_{ii}}\left(b_i-\texttt{som1}-\texttt{som2}\right)$ 3. end do 4. scarto $=$  $\|x^{(k+1)} - x^{(k)}\|$ 5.  $x^{(k)} \leftarrow x^{(k+1)}$ end do

#### <span id="page-5-0"></span>Note di implementazione dell'algoritmo di Gauss-Seidel

Iterazione di Gauss-Seidel per risolvere un sistema lineare  $Ax = b$ :

$$
x_i^{(k+1)} = \frac{1}{a_{ii}} \left( b_i - \sum_{j=1}^{i-1} a_{i,j} x_j^{(k+1)} - \sum_{j=i+1}^{n} a_{i,j} x_j^{(k)} \right)
$$

Condizione di terminazione:  $\|x^{(k+1)} - x^{(k)}\| < \texttt{TOLL}$ 

do while( scarto<TOLL and iter<IMAX)  $1 \quad k \leftarrow k+1$ 2. **do**  $i=1.n$ (a) som $1 = \sum_{j=1}^{i-1} a_{i,j} x_j^{k+1}$ (b) som2=  $\sum_{j=i+1}^{n}a_{i,j}x_{j}^{k}$ (c)  $x_i^{(k+1)} = \frac{1}{a_i}$  $\frac{1}{a_{ii}}\left(b_i-\texttt{som1}-\texttt{som2}\right)$ 3. end do 4. scarto $=$  $\|x^{(k+1)} - x^{(k)}\|$ 5.  $x^{(k)} \leftarrow x^{(k+1)}$ end do